Methods for Capturing and Conducting Performance Evaluations in VSys

VSys One – Volunteer Management Solutions (800) 517-3943 VSys One – Volunteer Management Solutions © Bespoke Software, Inc. www.vsysone.com

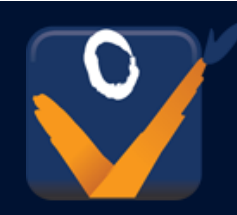

## Knowledge Level

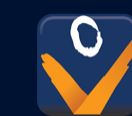

 $2<sup>1</sup>$ 

VSys One - Volunteer Management Solutions

## What's Cooking in the VSys Kitchen

### Performance Evaluation "Recipes"

## Simple 01

■ Enhancing existing paperversion evaluation tools by recording and reporting in VSys

# Seasoned Chef

02

■ Using certifications, applications, and notifications to create a paper-less evaluation tool with some automation

## Master Chef 03

**EX Complex yet versatile way of** creating rolling evaluations for volunteers for each role they execute

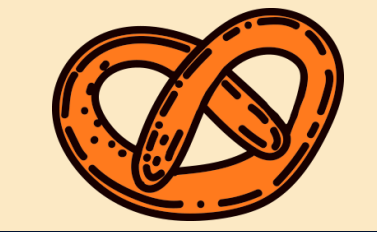

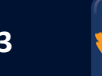

# Simple Recipe

- Complete the performance evaluation externally (e.g. paper version or PDF version)
- Upload the completed evaluation into volunteer profile as an attachment
- Setup the attachment type to create a certification that allows for easier reporting and filtering

#### Ingredients

- Certification
- Attachment

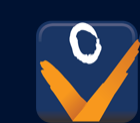

**4**

## Variations of the "Simple Recipe"

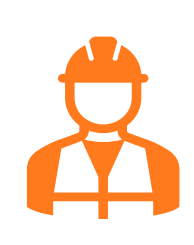

Add a "Job" field in the certification if you want to capture the role

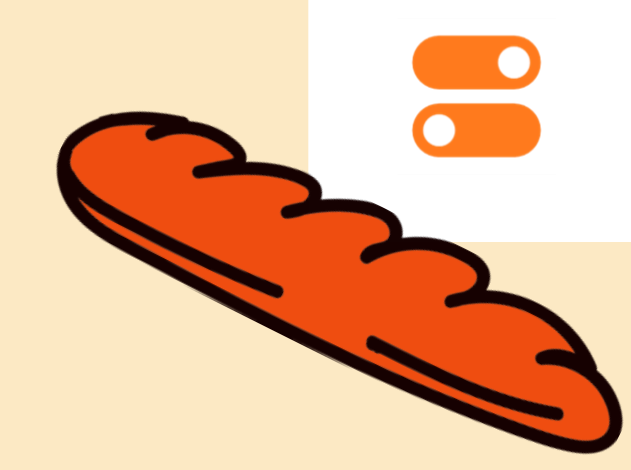

Use a "Status" field in the certification to capture review/completion progress

# Seasoned Chef Recipe

- Turn your paper version into a certification that includes all the fields the volunteer and the staff would fill out
- **E** Include fields for the staff's name and email address
- Does not require the staff member to have a VSys license to complete it
- Can be automate as it moves from the volunteer to their supervisor for completion

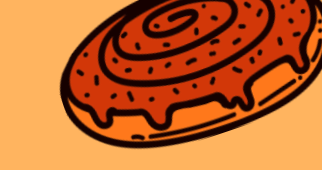

#### Ingredients

- Specialized Certification Definition
- 2 Application Forms (volunteer input, staff input)
- Notification Subscription

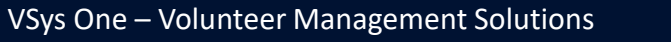

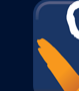

**6**

## Variations of the "Complex Recipe"

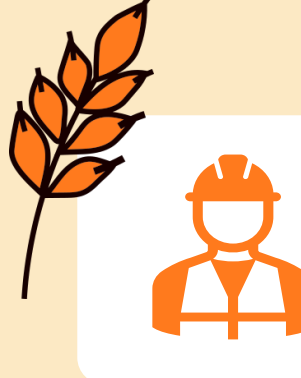

Add a "Job" field in the certification if you want to capture the role

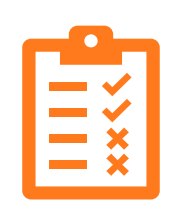

Capture information in a series or independently

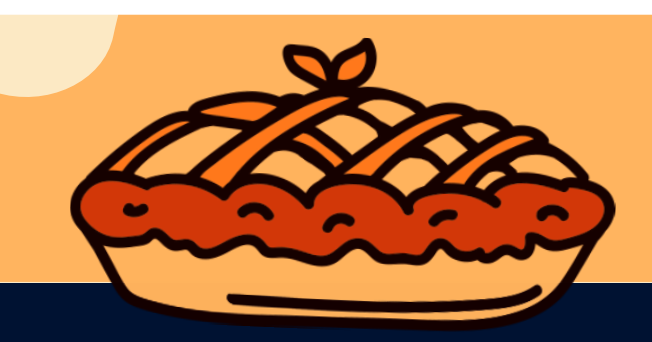

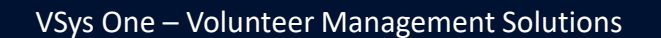

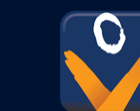

## Limitations to these ideas

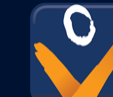

VSys One - Volunteer Management Solutions

 $\boldsymbol{8}$ 

## Things to think about…

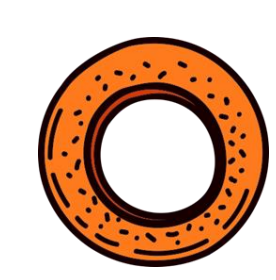

## **Simple Recipe**

- Manual work scanning/uploading the attachment
- Unable to run reports based on specific answers, only on basic certification fields

## **Seasoned Chef Recipe**

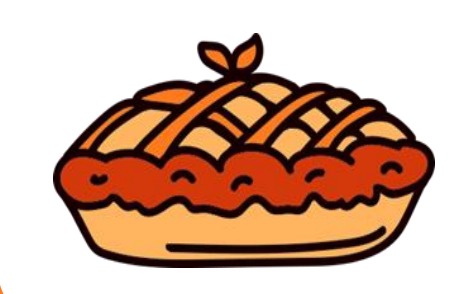

- Volunteer can enter wrong name/email of supervisor, jeopardizing the automation
- The automation means letting go of some control

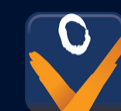

# Master Chef Recipe

Similar to the previous option, but uses a specialized job association to manage the volunteer's connection to a role, a local supervisor and the questions for that specific job

- Reportable and filterable based on role, supervisor, location, time frame in which the volunteer was connected to that role
- "Exclusive" because it is a paid feature (planning and implementation work required)

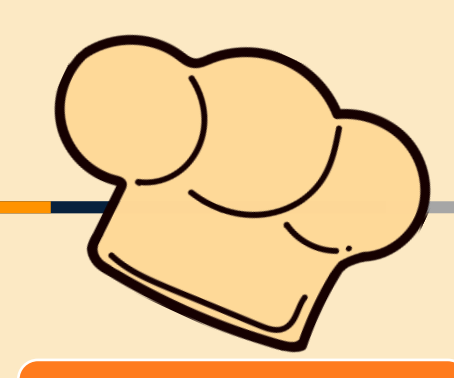

#### Ingredients

- Specialized Job Associations Fields (Status and Local Supervisor)
- Job Definitions to use for Performance Evaluation
- Custom Fields
- Various Application Forms (one per level of completion)
- Notification Subscriptions

VSys One – Volunteer Management Solutions

# Questions? Open Discussion

VSys One – Volunteer Management Solutions (800) 517-3943 VSys One – Volunteer Management Solutions © Bespoke Software, Inc. www.vsysone.com

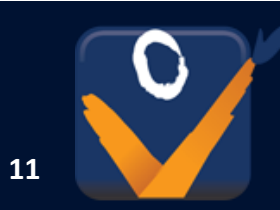